Vysoká škola F<sub>3</sub> ekonomická v Praze Fakulta podnikohospodářská

# Analýza konkurence s nástrojem Ahrefs

Jan Mareš

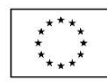

fph.vse.cz

EVROPSKÁ UNIE Evropské strukturální a investiční fondy Operační program Výzkum, vývoj a vzdělávání

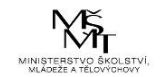

# Co je Ahrefs a k čemu je dobrý

- Ahrefs je v současnosti zřejmě nejobsáhlejší sada nástrojů pro SEO, práci s klíčovými slovy a zpětnými odkazy
- Ahrefs se skládá celkem z pěti hlavních modulů:
	- **Site Explorer**  vhodný pro analýzu odkazového profilu konkurence
	- **Content Explorer**  vhodný pro nacházení nejvíce sdíleného obsahu
	- **Keywords Explorer** vhodný pro návrh klíčových slov a odhad návštěvnosti
	- **Rank Tracker** vhodný pro monitoring pozic klíčových slov
	- **Site Audit**  vhodný pro technickou analýzu a zdraví webu

## Co je Ahrefs a k čemu je dobrý

• Z průzkumu Hubspot (2018) vyplývá, že firmy mají v oblasti online marketingu nejčastěji problémy s generováním návštěvnosti a případně tzv. leadů -> k tomu může pomoci mj. i nástroj Ahrefs

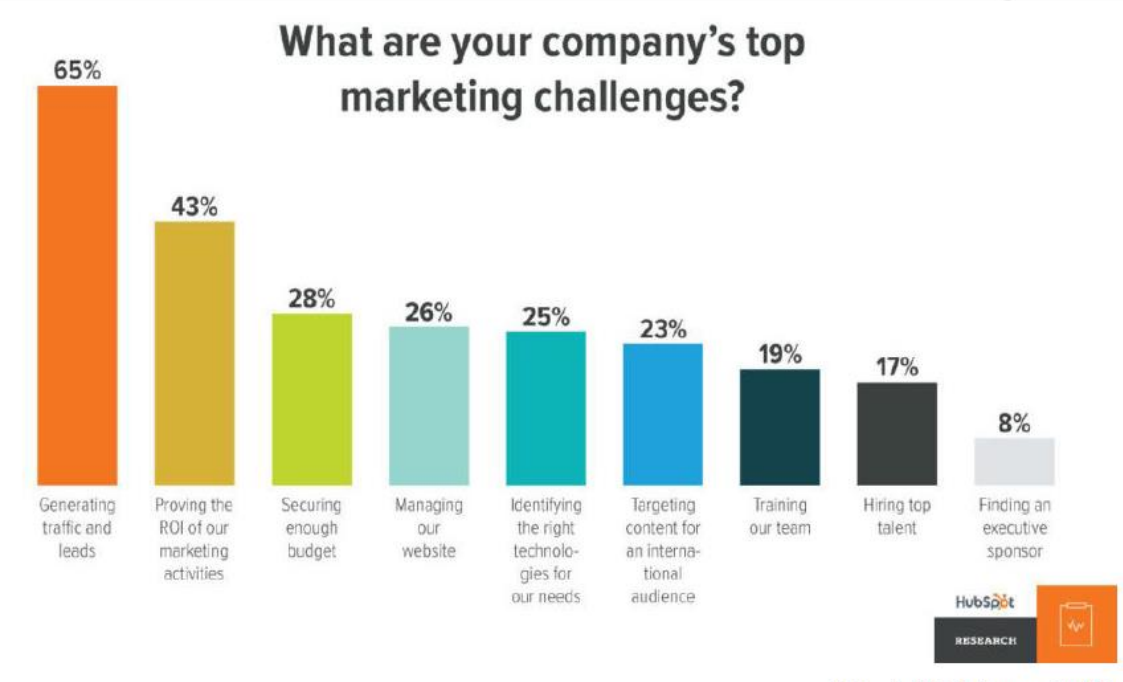

Zdroj: (HubSpot, 2018)

## Co je Ahrefs a k čemu je dobrý

• Z průzkumu eMarketer (2015) můžeme vypozorovat, že nejčastějším způsobem pro generování leadů jsou e-mail marketing a obsahový marketing, což jsou navíc oblasti, které lze velice efektivně kombinovat

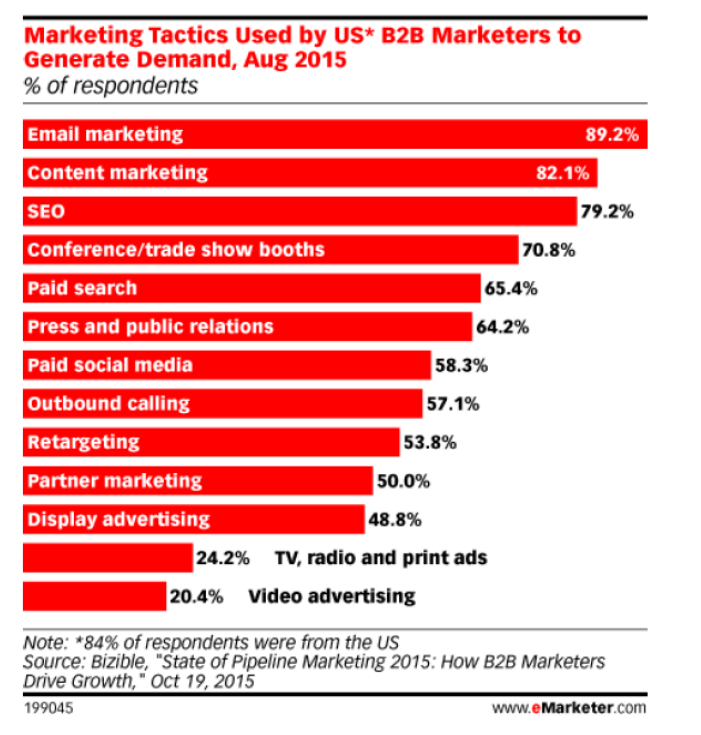

Zdroj: (eMarketer, 2015)

#### Funkce Site Exploreru

- Site Explorer marketérům umožňuje zobrazit detailní informace o odkazovém profilu jejich konkurence
- Jako důležité údaje můžeme uvést:
	- Nové odkazy
	- Ztracené odkazy (příležitost získat odkaz na náš vlastní web)
	- Složení anchor textu (velice důležité z hlediska diversity)
	- Počet odkazujících domén
	- Počet odkazujících stránek (není to stejné jako doména)
	- Pozice v SERP
	- **Export dat**

Zdroj: Hardwick (2019)

- Dávková analýza konkurence nám poslouží jako výchozí bod
- Vezmeme si několik webů, které se na požadované klíčové slovo zobrazují nejvýše
- Dále v Ahrefs zvolíme nabídku More -> Batch analysis zdroj: autor

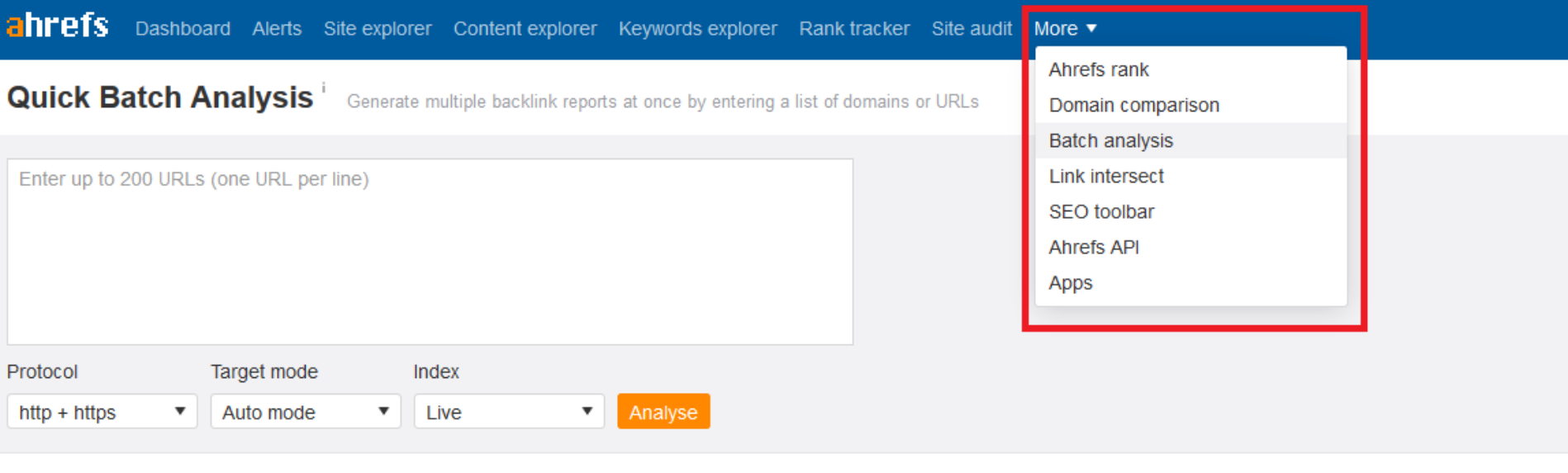

Batch Analysis allows you to check important SEO metrics for up to 200 URLs or domains quickly. Simply enter the list of targets and click Analyse.

This report will show you the number of backlinks and referring domains, URL Rating (UR) and Domain Rating (DR), estimated organic traffic, and the number of backlinks per type.

- Dávková analýza konkurence nám poslouží jako výchozí bod
- Vezmeme si několik webů, které se na požadované klíčové slovo zobrazují nejvýše
- Dále v Ahrefs zvolíme nabídku More -> Batch analysis zdroj: autor

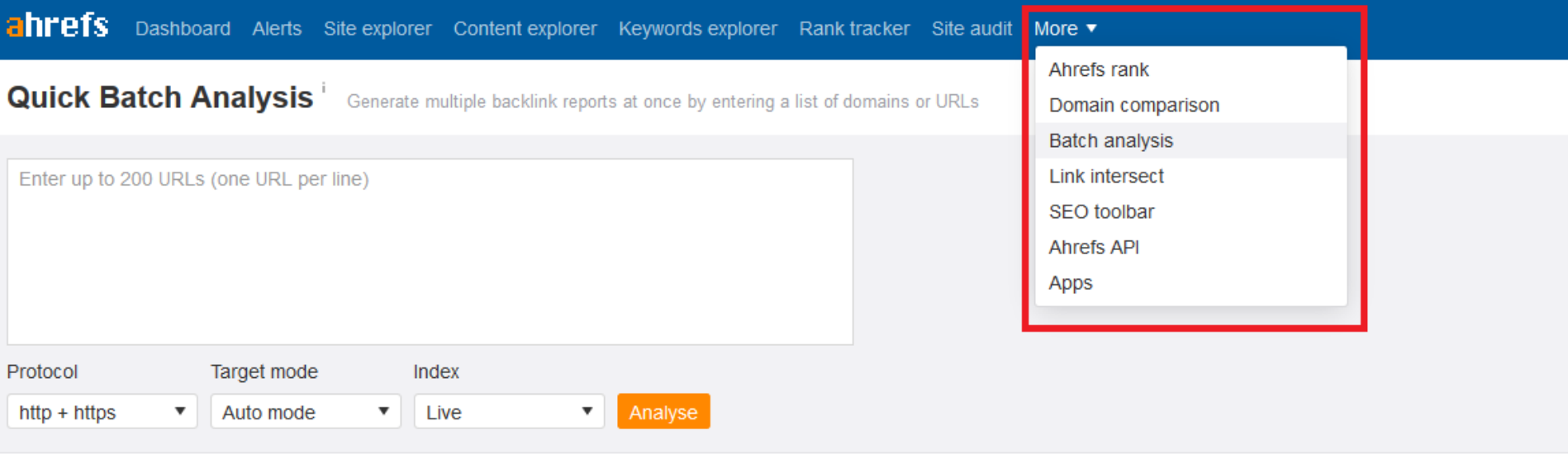

Batch Analysis allows you to check important SEO metrics for up to 200 URLs or domains quickly. Simply enter the list of targets and click Analyse.

This report will show you the number of backlinks and referring domains, URL Rating (UR) and Domain Rating (DR), estimated organic traffic, and the number of backlinks per type.

- Dávková analýza konkurence nám poslouží jako výchozí bod
- Vezmeme si několik webů, které se na požadované klíčové slovo zobrazují nejvýše
- Dále v Ahrefs zvolíme nabídku More -> Batch analysis zdroj: autor

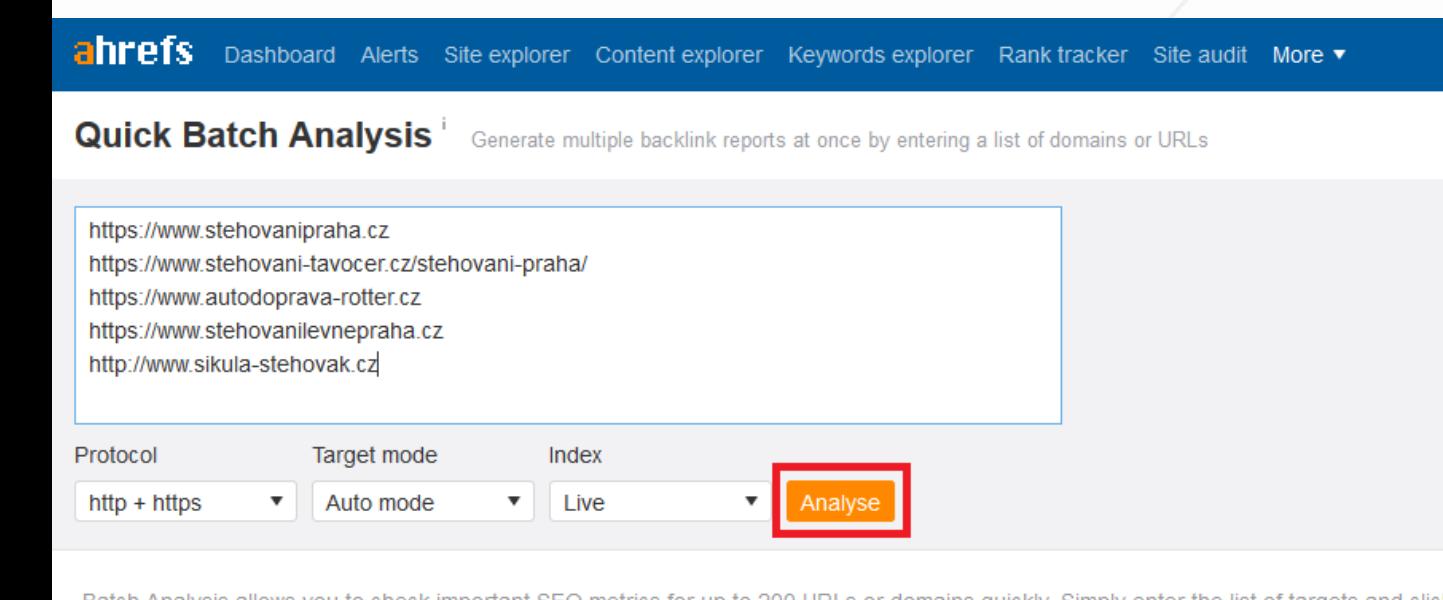

This report will show you the number of backlinks and referring domains, URL Rating (UR) and Domain Rating (DR), estimated organic traffic, and the number of backlinks per type.

- Z výsledků analýzy nás bude zajímat především metrika RD
- RD = Referring Domains
- Abychom mohli daným webům konkurovat v SERP, musíme dosáhnout podobného (ideálně většího) počtu domén, které na nás odkazují

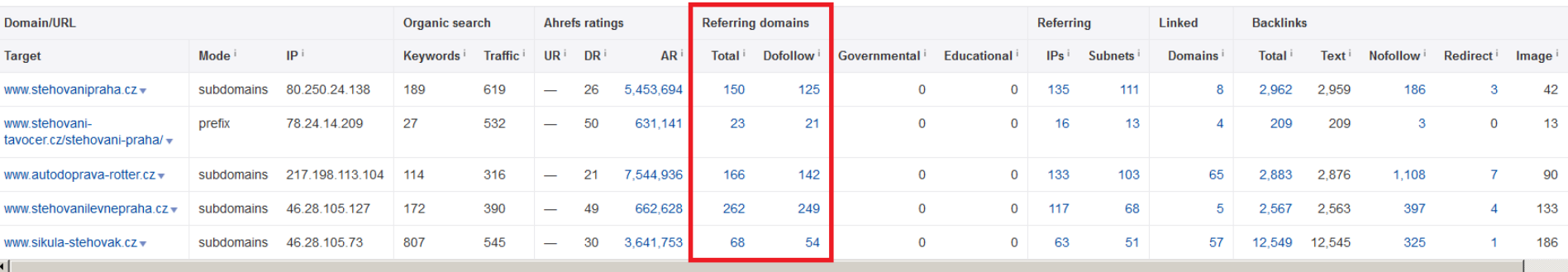

• Je třeba nejprve zadat URL adresu konkurenčního webu do vyhledávacího pole:

#### **Site Explorer**

Get an in-depth look at the backlink profile and search traffic of any website or URL

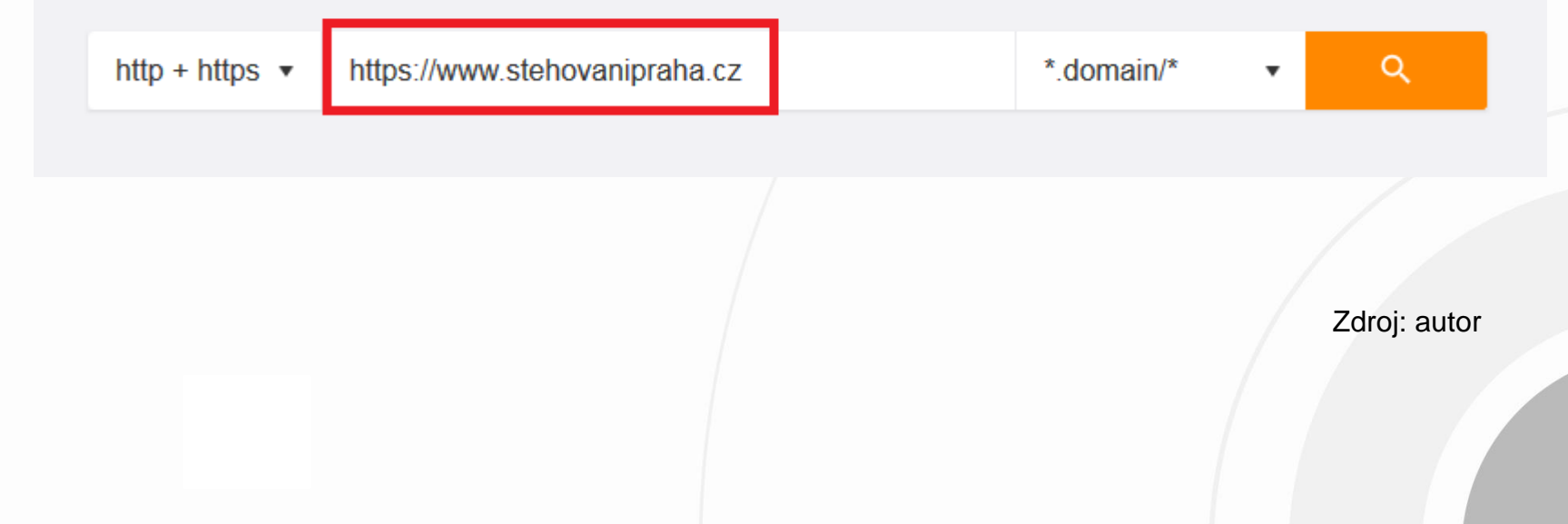

• Přímo v Dashboardu můžeme pozorovat růst či úbytek odkazů

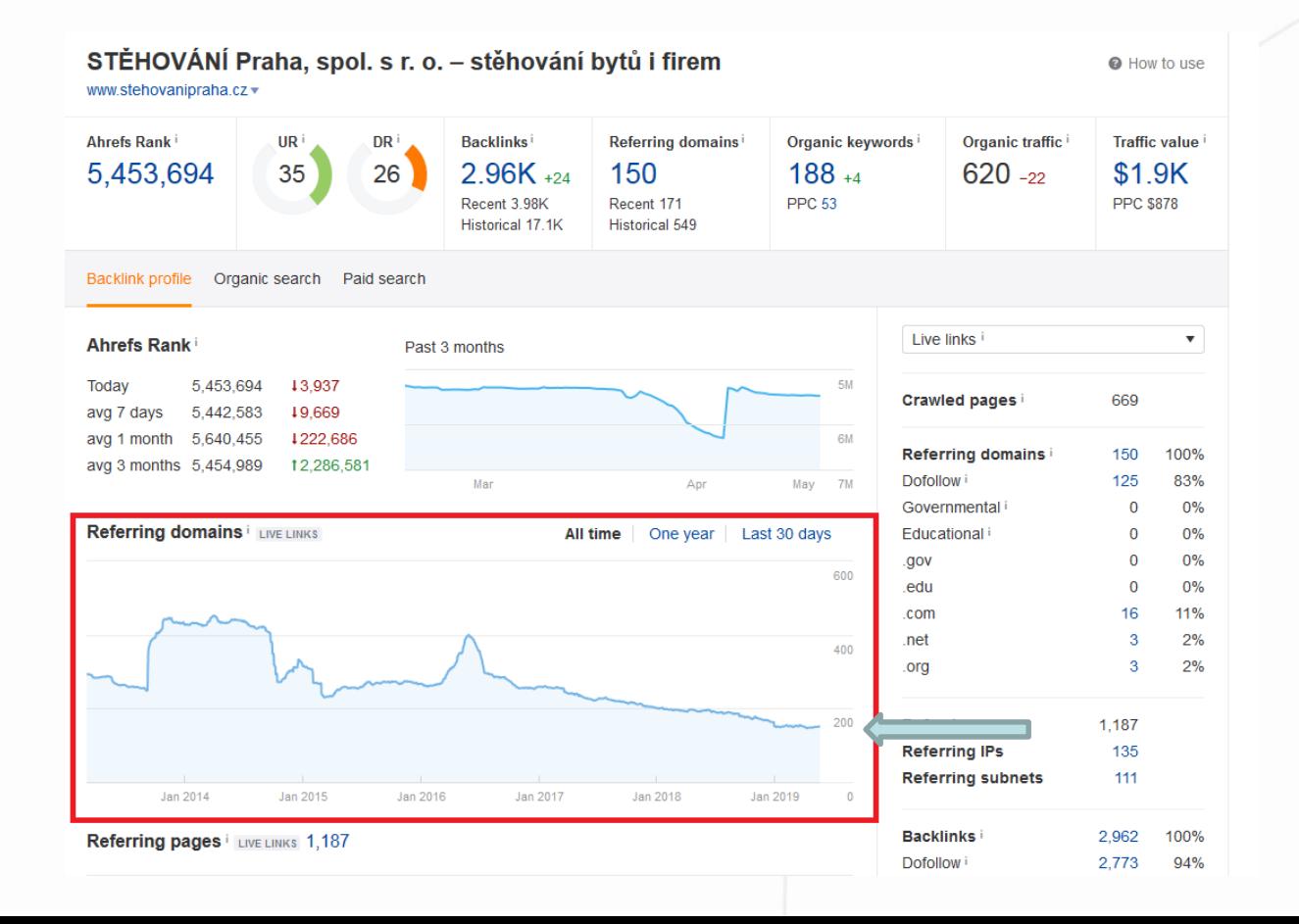

• Zde vidíme relativně konstantní odkazové portfolio s mírným úbytkem odkazujících domén (RD)

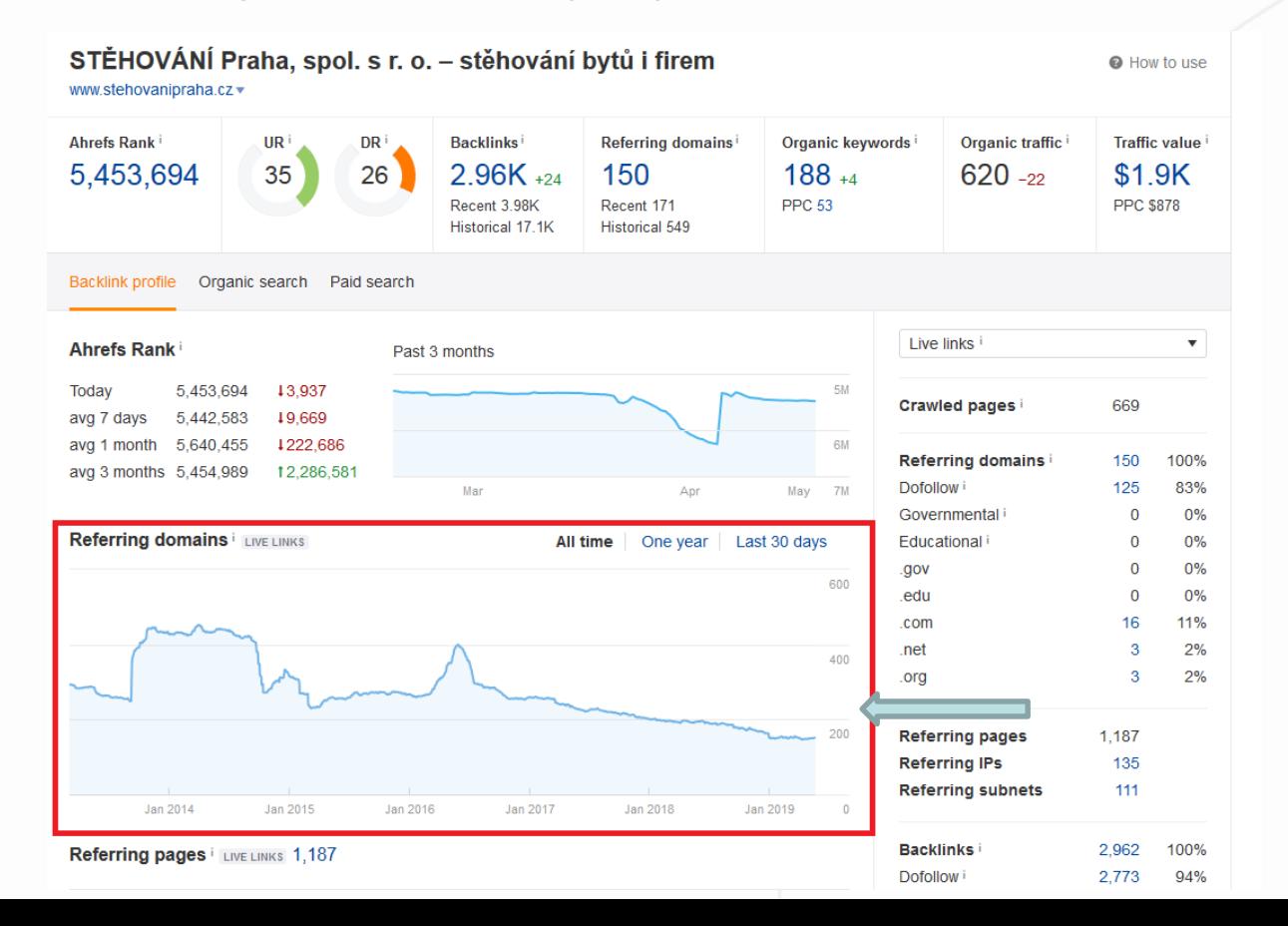

- Zajímat nás také bude přibližné složení anchor textu našich konkurentů
- Zde vidíme, že přibližně 40 % tvoří holá URL adresa a její variace, zbytek pak fráze, na které se tato firma zaměřuje

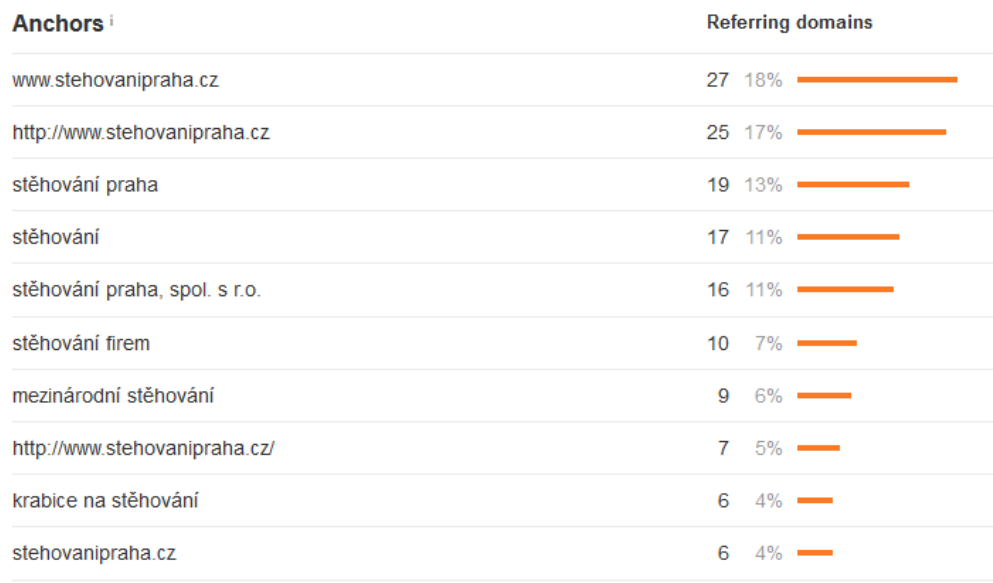

Zdroj: autor

View full report

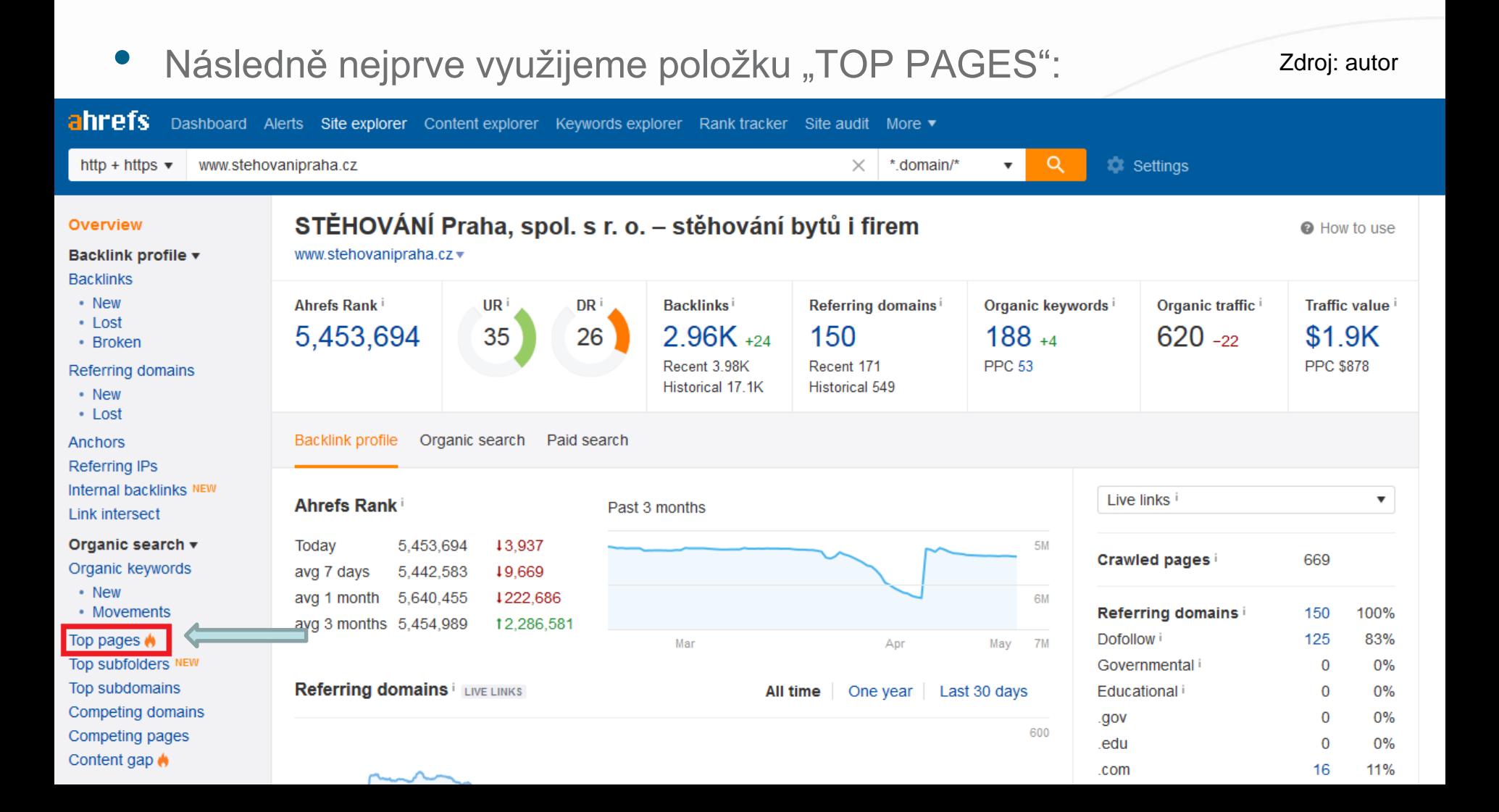

• V přehledu vidíme podstránky s největší návštěvností a její odhad. V příkladu vidíme, že největší návštěvnost má hlavní stránka webu, na kterou jde až 70 % návštěvnosti z vyhledávání (klíčové slovo "stěhování praha" s hledaností 1600 za měsíc)

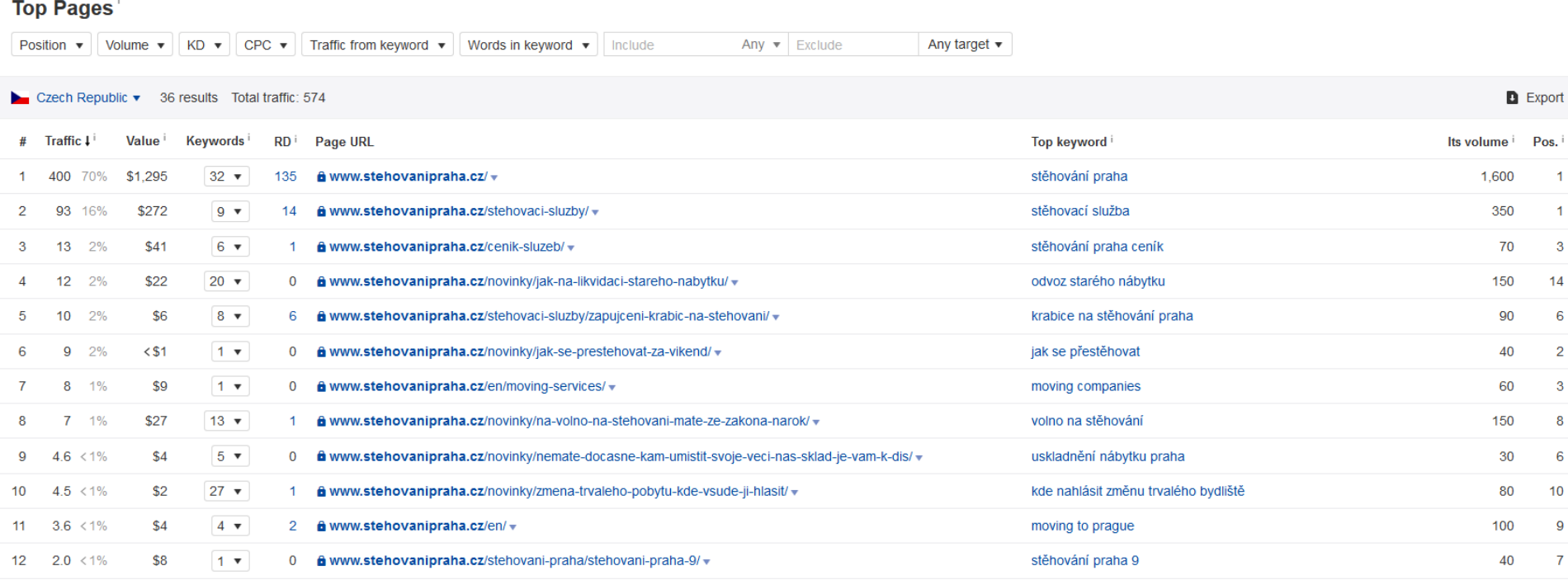

• Dále nás bude zajímat sekce Backlinks, kde se můžeme dozvědět, jaké odkazy ve svém profilu má náš konkurent

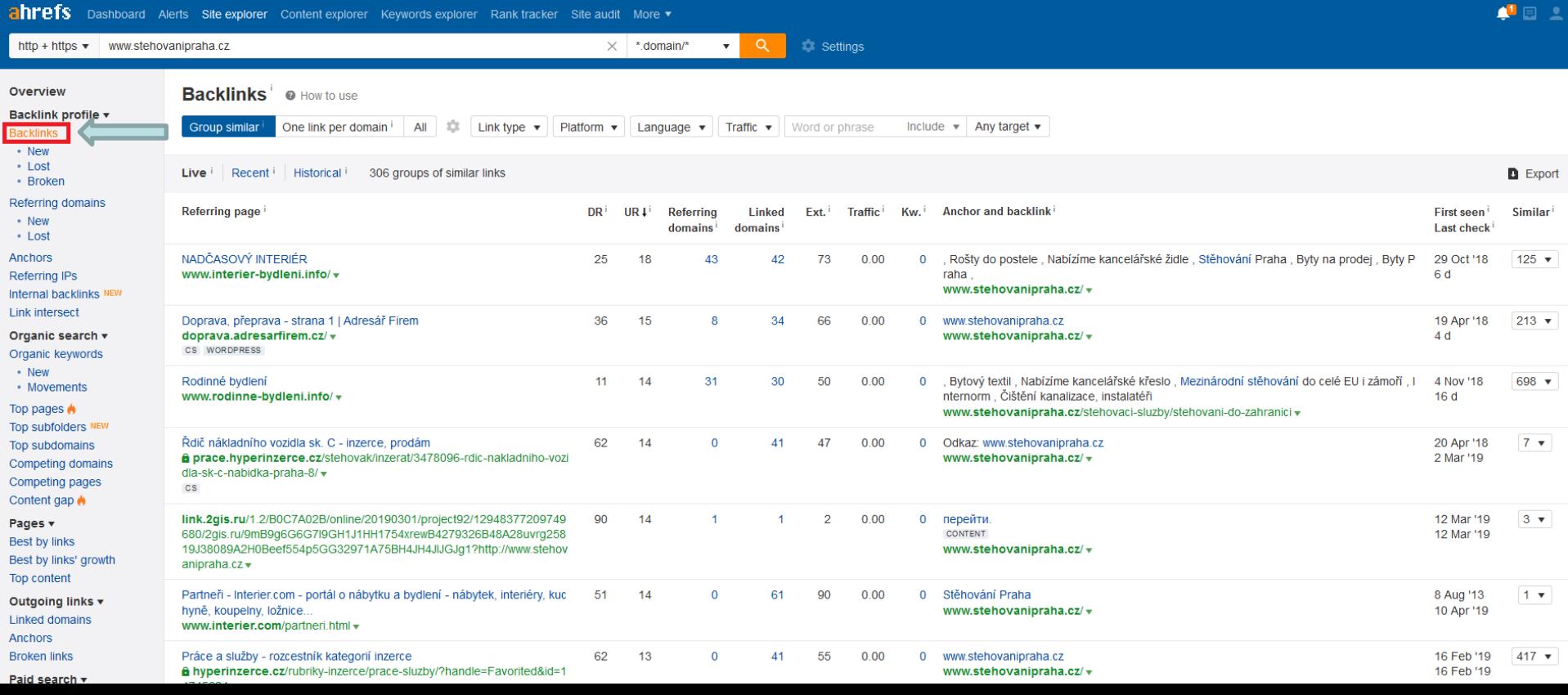

• Vidíme, že tento web má odkazy především z oborových katalogů a z webů, které se zabývají bydlením

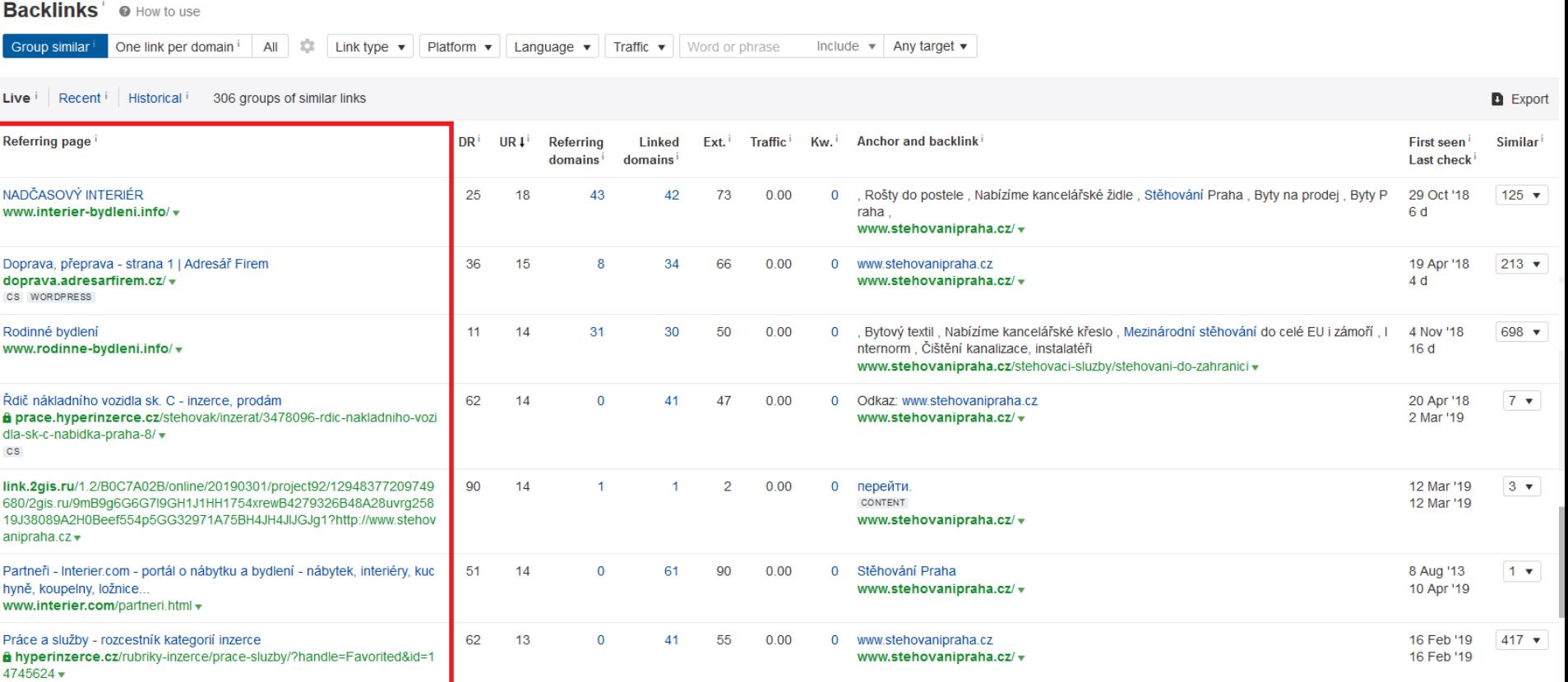

 $\mathbf{Backlink}^{\dagger}$  a How to use

#### Využití Site Exploreru k analýze konkurence

• Odkazy také můžeme filtrovat podle kritéria Dofollow / nofollow

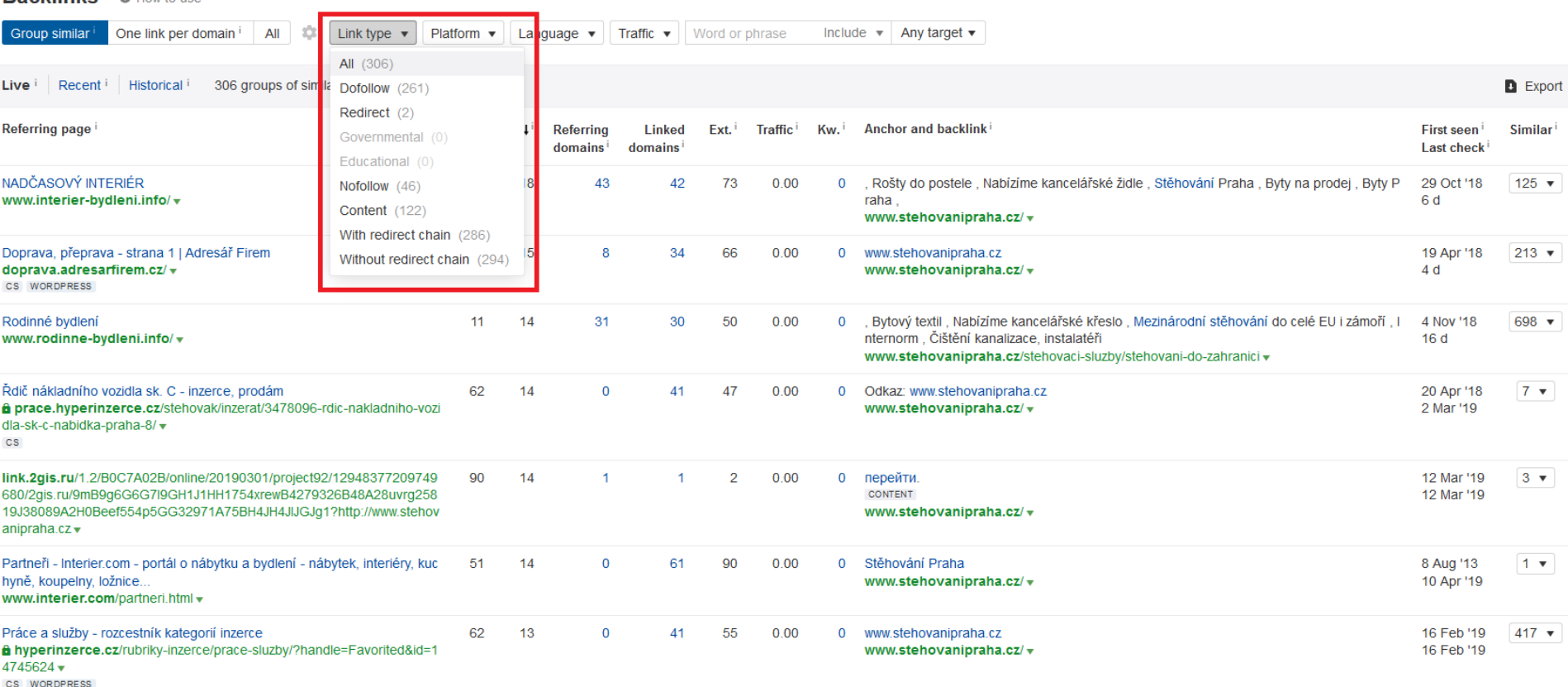

- Dále můžeme odkazy filtrovat také dle typu platformy
- Z rolety zvolíme "Message Boards", tedy diskuzní fóra, ze kterých typicky můžeme získat dofollow odkazy zdarma

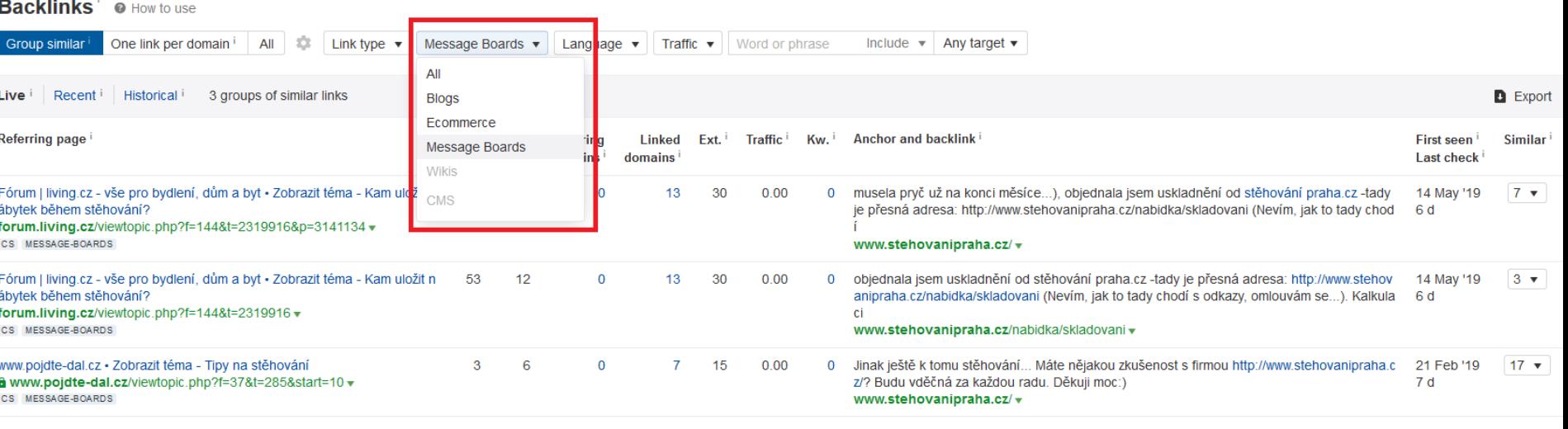

• Po rozkliknutí vidíme diskuzní fórum na platformě phpBB, kde můžeme diskutované téma smysluplně rozvinout a také si podobný odkaz vytvořit

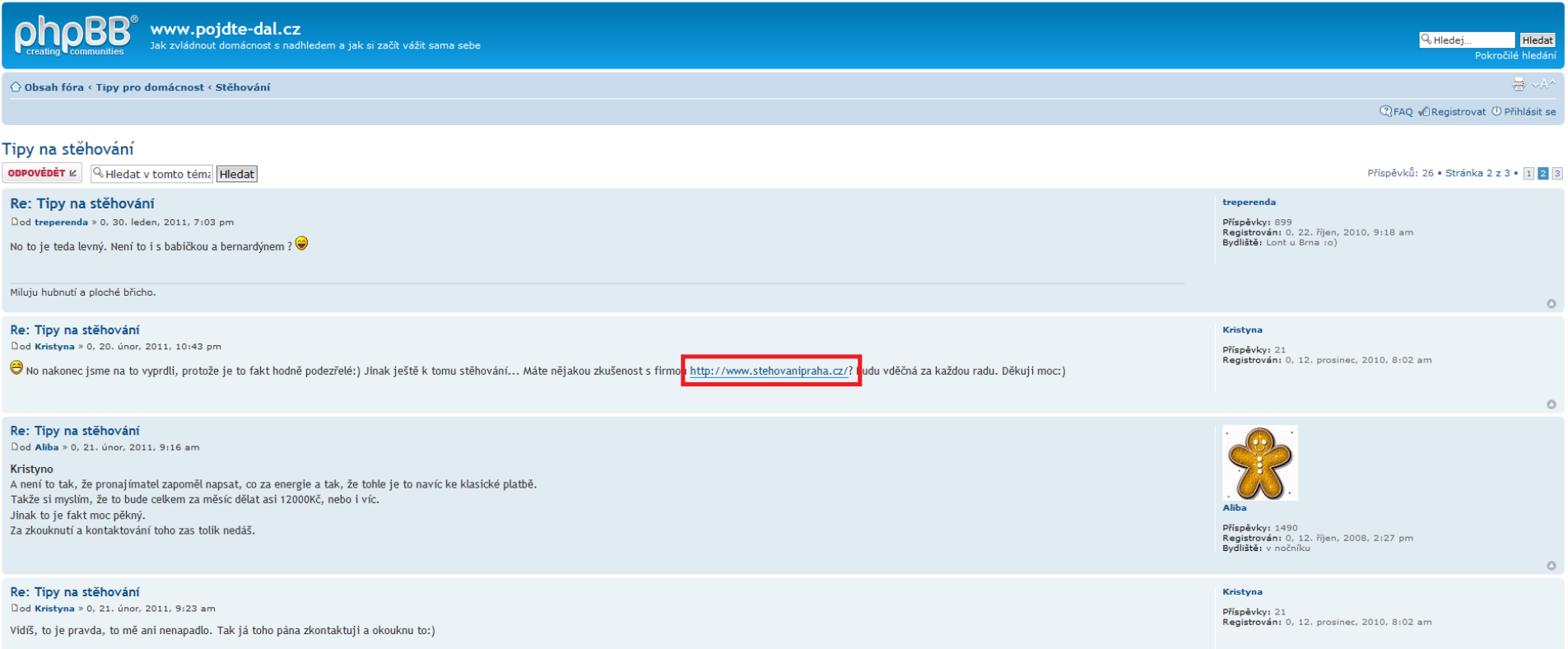

Zdroj: autor

• Na odkaz můžeme následně dále prozkoumat - kliknout pravým tlačítkem a z kontextové nabídky zvolit možnost "Prozkoumat prvek"

Zdroj: autor

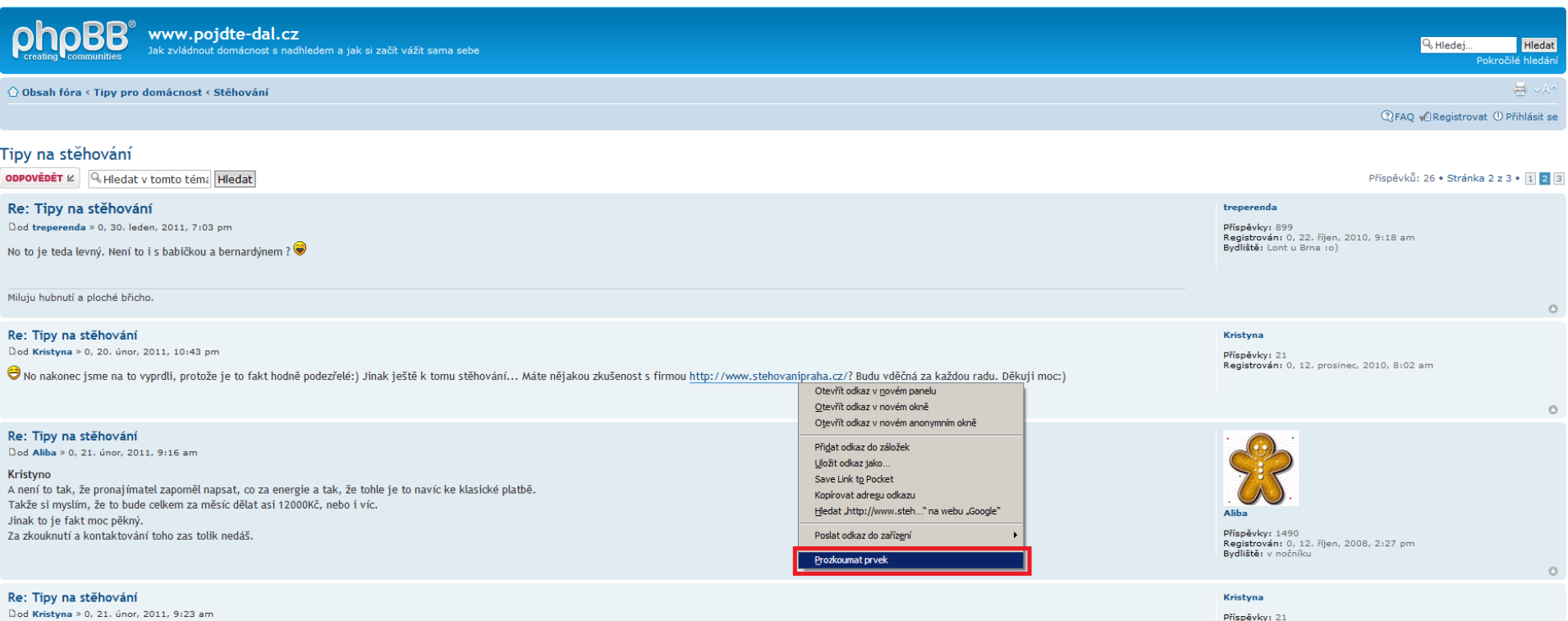

Dod Kristyna > 0, 21, únor, 2011, 9:23 am

Vidíš, to je pravda, to mě ani nenapadlo. Tak já toho pána zkontaktují a okouknu to:)

Registrován: 0, 12. prosinec, 2010, 8:02 am

• Můžeme pozorovat, že odkaz nemá atribut rel=nofollow a jedná se tedy z pohledu SEO o kvalitnější dofollow typ odkazu

Zdroj: autor

#### Re: Tipy na stěhování

Dod Kristyna » 0, 20. únor, 2011, 10:43 pm

⊖ No nakonec jsme na to vyprdli, protože je to fakt hodně podezřelé:) Jinak ještě k tomu stěhování... Máte nějakou zkušenost s firmou http://www.stehovanipraha.cz/? Budu vděčná za každou radu. Děkuji moc:)

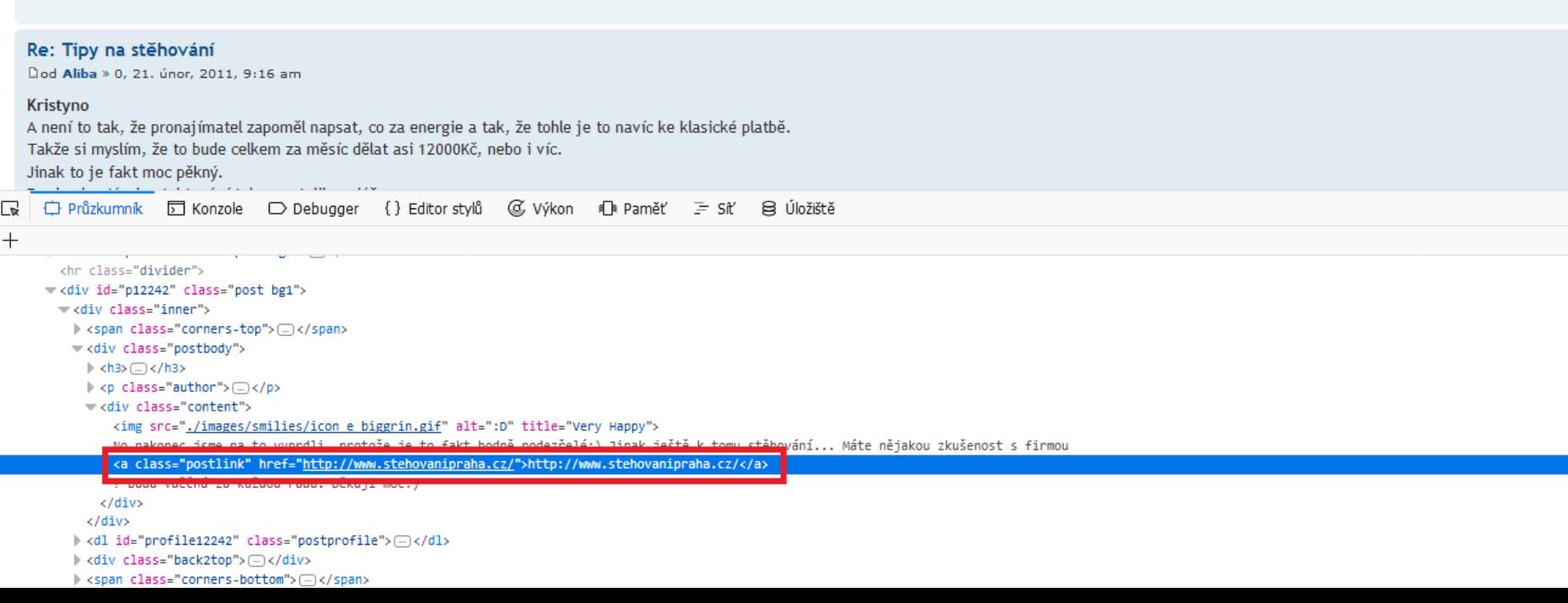

- Můžeme také pozorovat, že weby z naší TOP 5 konkurence zmíněné v dávkové analýze mají odkazy ze silného portálu Hyperinzerce
- Tento portál můžeme rozkliknutím opět otevřít a inzerát si tam také založit

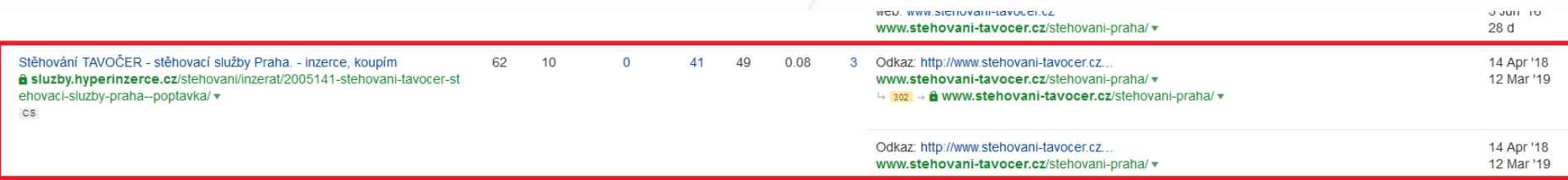

• Tento portál můžeme rozkliknutím opět otevřít a inzerát si tam také založit

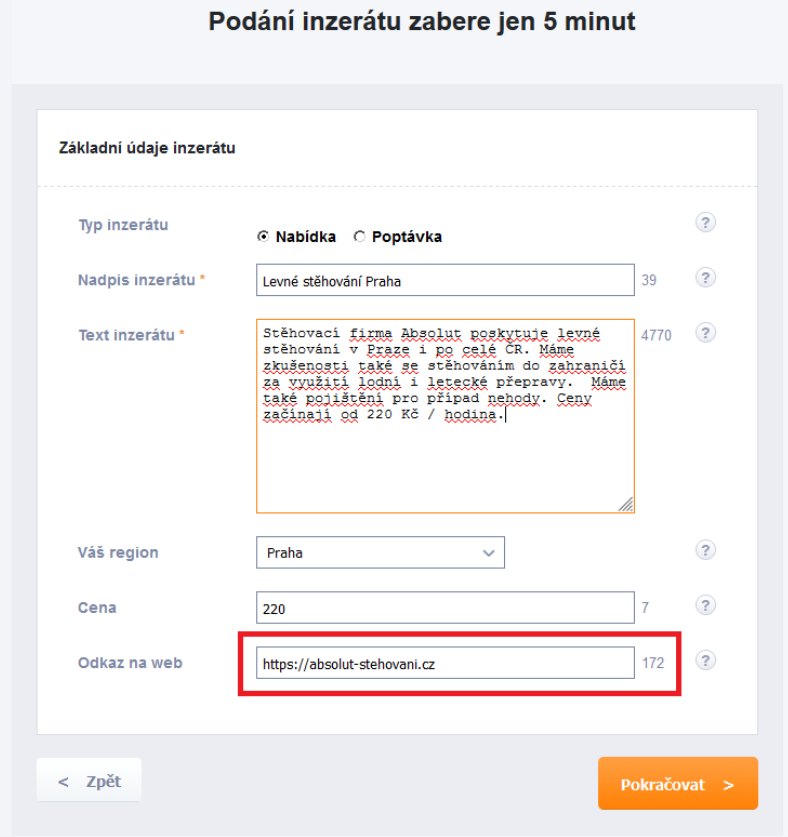

• V takovém případě je třeba majitele portálu kontaktovat a požádat jej o zařazení odkazu do příslušné sekce

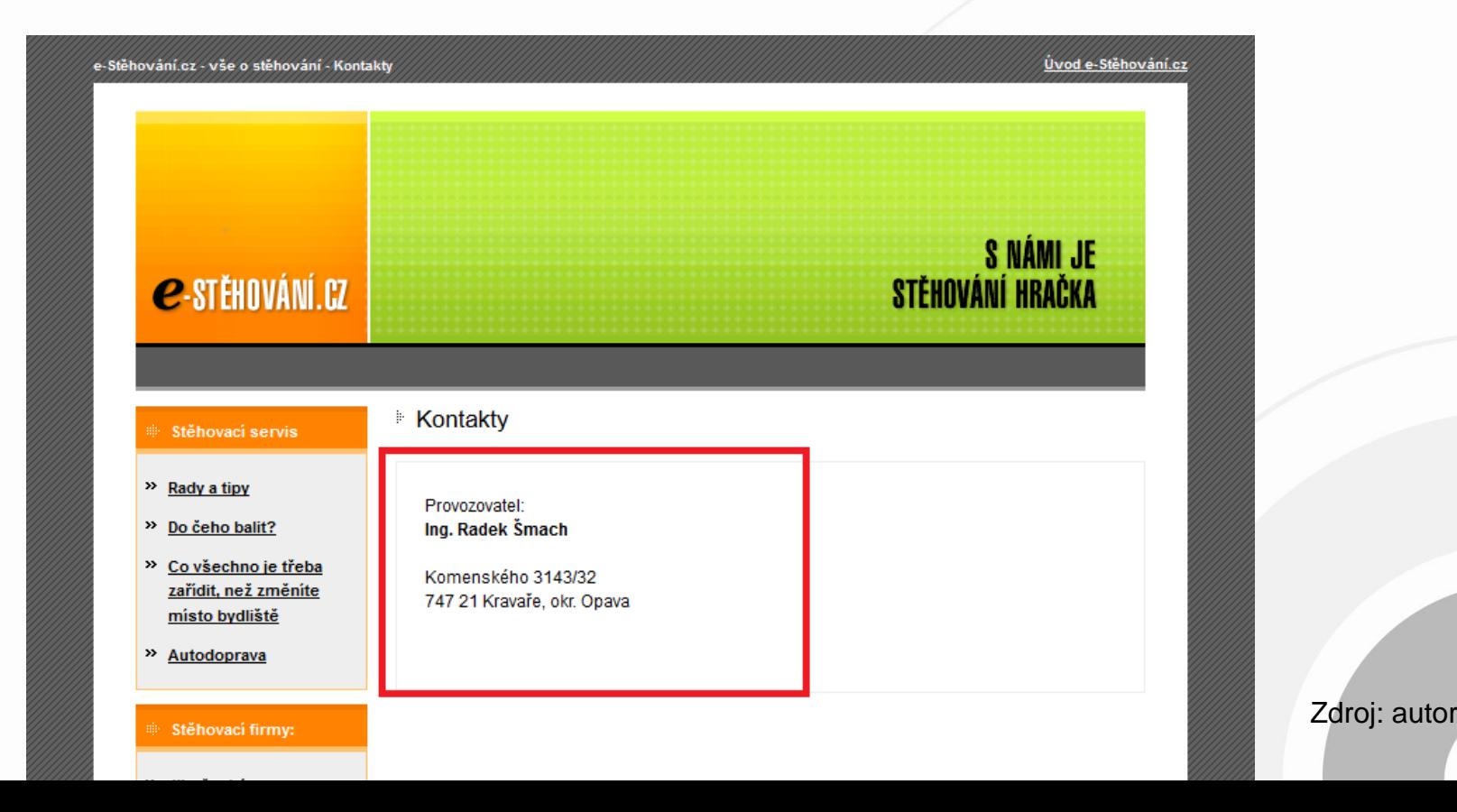

- Weby stěhovacích firem bývají zpravidla velice mělké, co se struktury a hierarchie týče
- Zajímavější k analýze pak mohou být weby hluboké a košaté takové, které můžeme obecně považovat za autoritativní
- Vezměme si jako příklad tematický web mojezdravi.cz

• Vezměme si jako příklad tematický web mojezdravi.cz a zvolme Pages -> Best by links

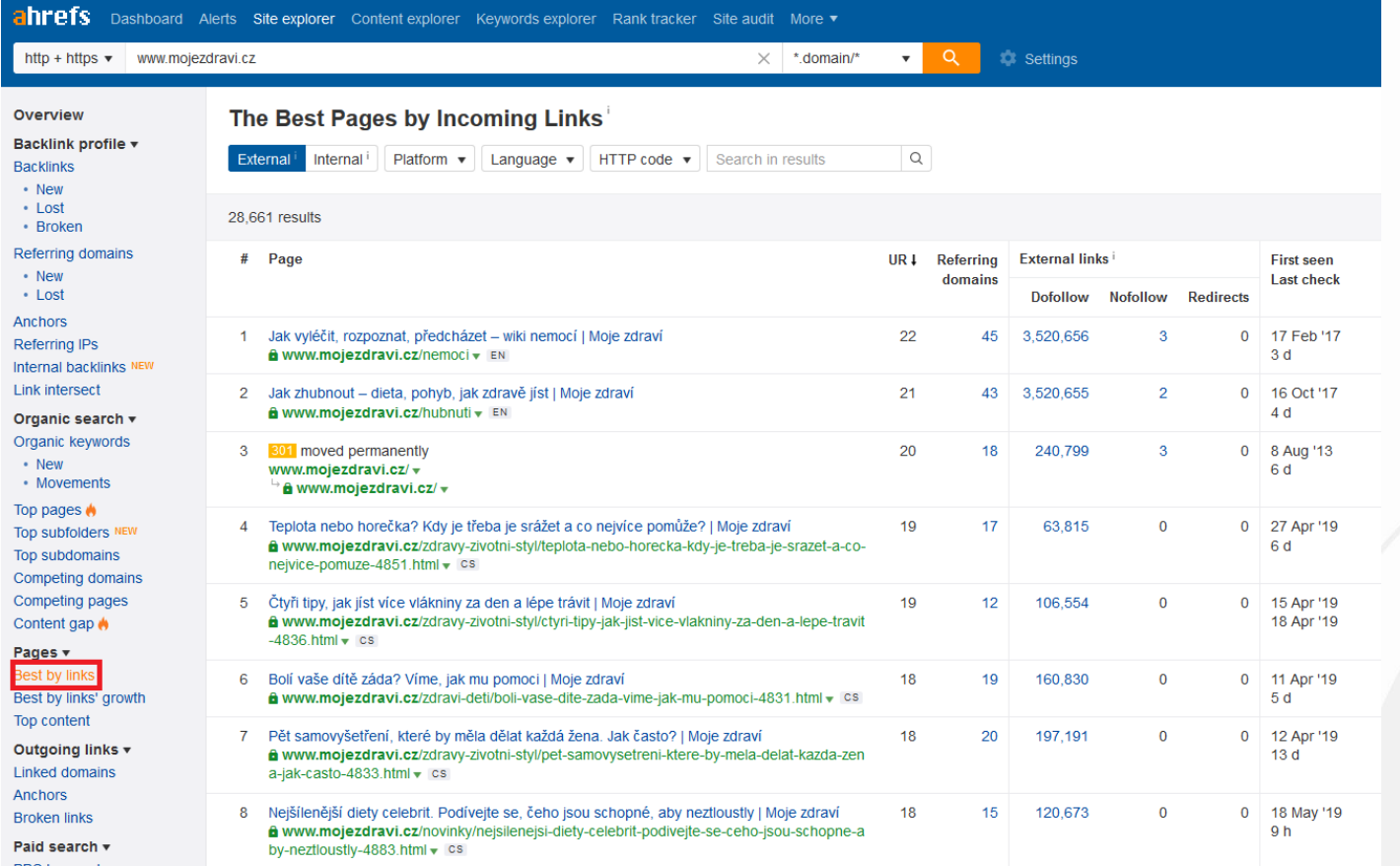

- Z výše uvedeného vyplývá, že nejčastěji jiné weby odkazují nikoli na hlavní stránku webu, ale na podstránku "nemoci" a na podstránku "hubnutí"
- Po rozkliknutí položky RD vidíme, že web má odkazy z vysoce autoritních webů a bude tedy relativně těžké jej v SERP přeskočit

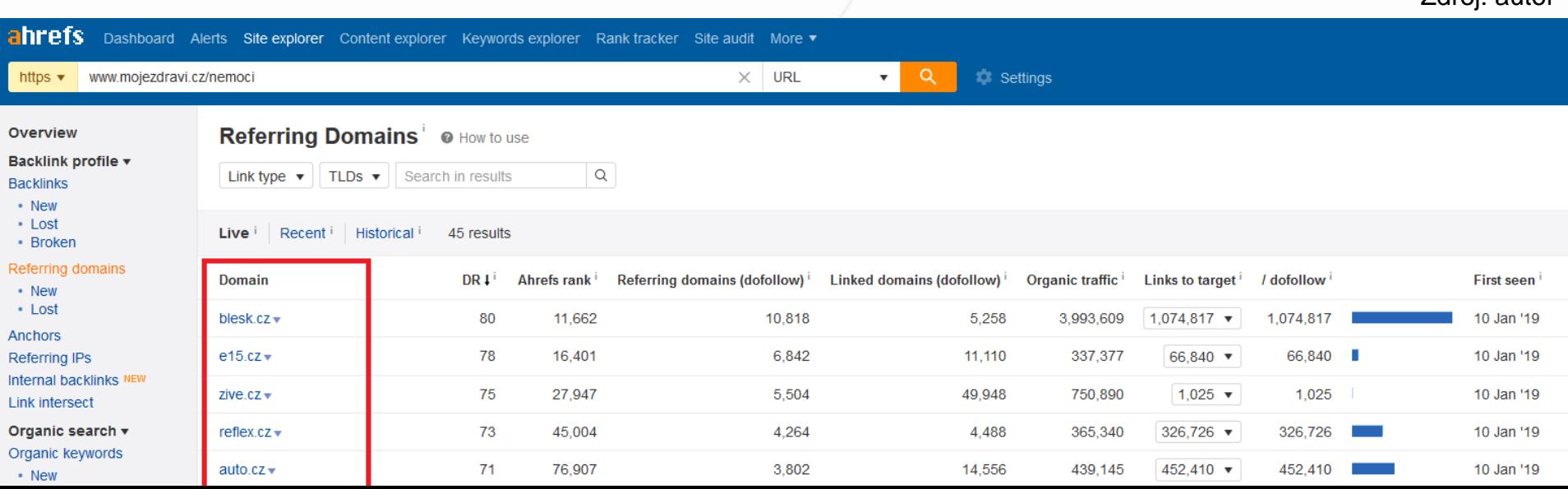

• Ahrefs disponuje i nástrojem, který nám řekne, na jaká klíčová slova se ve vyhledávání umísťuje naše konkurence, ale my nikoli

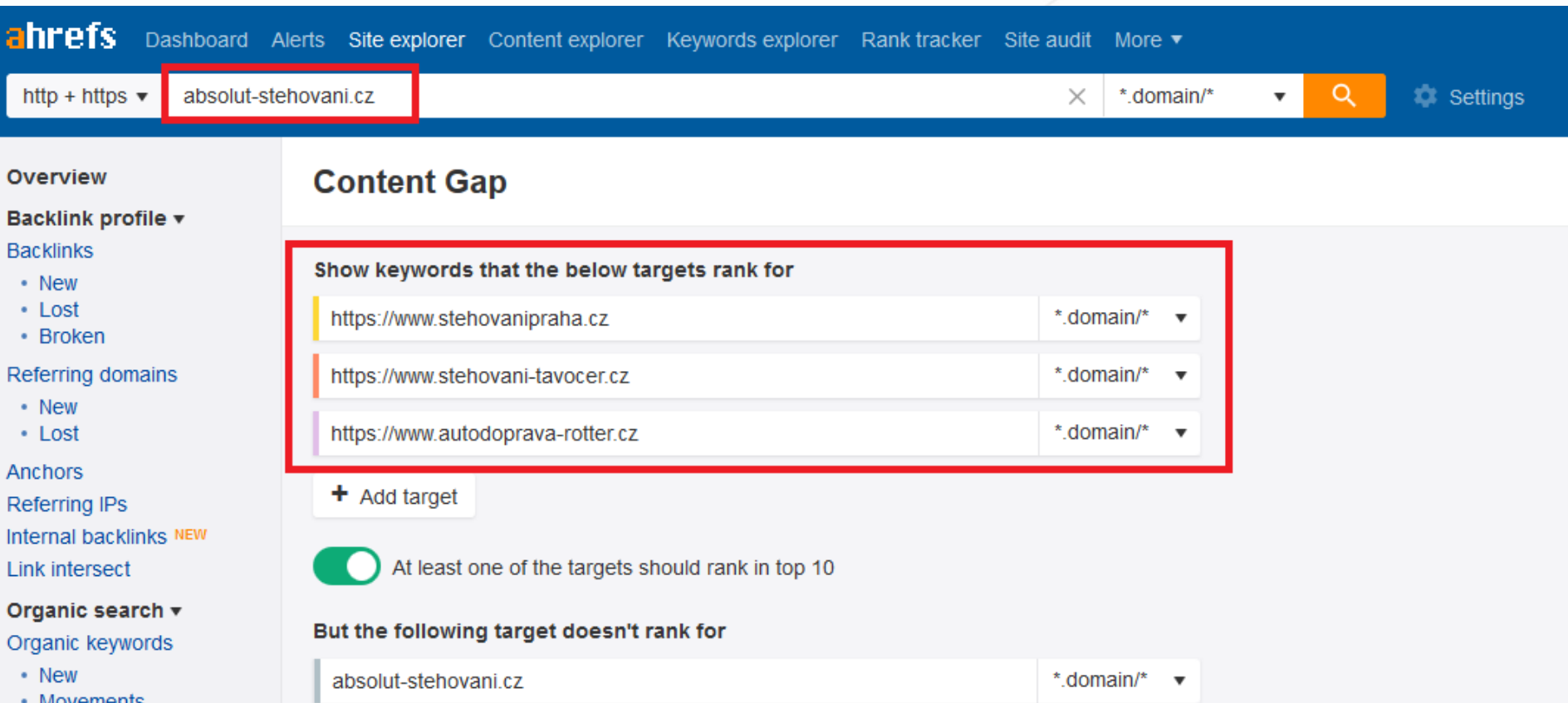

**Content Gan** 

- Z této analýzy je zřejmé, na jaká klíčová slova můžeme dále zacílit
- Frázi "*krabice na stěhování*" by zcela jistě bylo vhodné zařadit
- Naopak fráze "*tavočer*" je značková fráze konkurenta, kterou využít nemůžeme

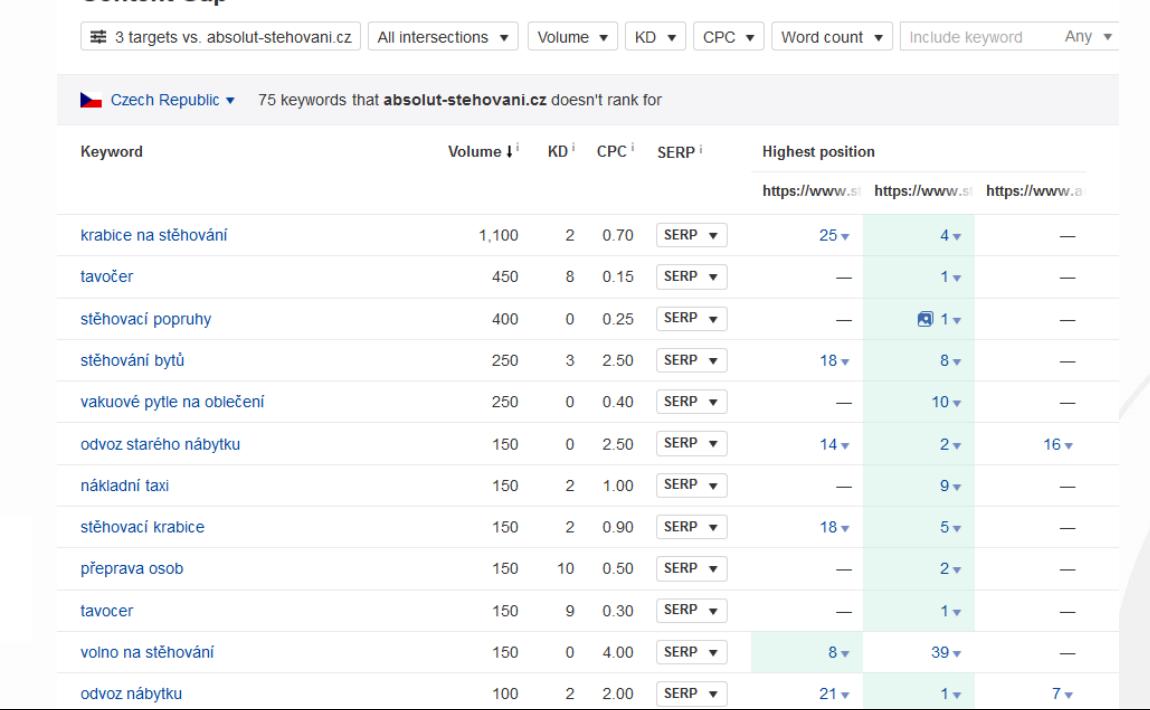

• Po rozkliknutí fráze "*krabice na stěhování*" se zobrazí následující přehled

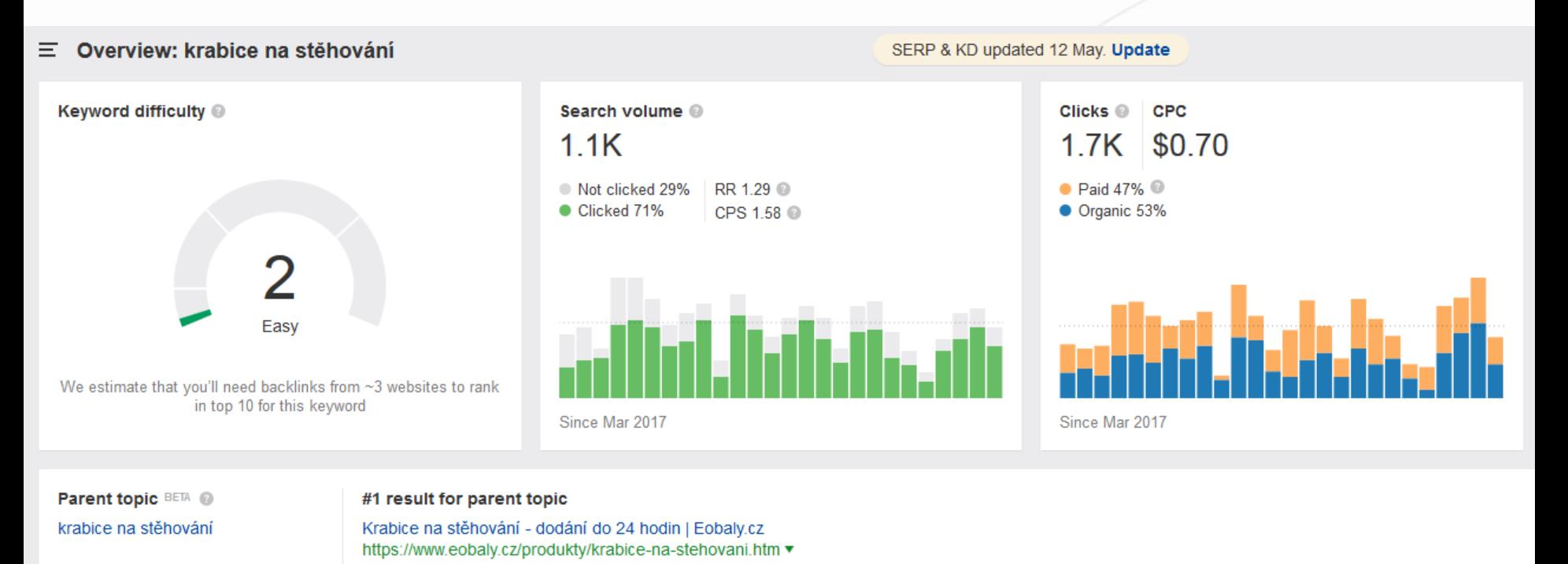

Search volume 1.1K

Total traffic 262

#### **Keyword ideas**

Having same terms @

Also rank for @

- Metrika Keyword difficulty je velice orientační odhad konkurence na zmiňované klíčové slovo
- Nástroj odhaduje, že potřebujeme přibližně 3 odkazy na danou podstránku, abychom se mohli na danou frázi dobře umístit
- Nebere však v potaz, že weby, které se na danou frázi umísťují (typicky s podstránkou [www.doméma.cz/krabice-na-stehovani](http://www.doméma.cz/krabice-na-stehovani)) budou mít jistě spoustu odkazu na kořenovou URL adresu

• Při zběžném pohledu na SERP můžeme pozorovat, že tuto frázi bude náročné/nákladné dostat do TOP 10, protože se v něm již objevují jiné autoritní weby – eObaly, Obi, Heureka, Hornbach, …

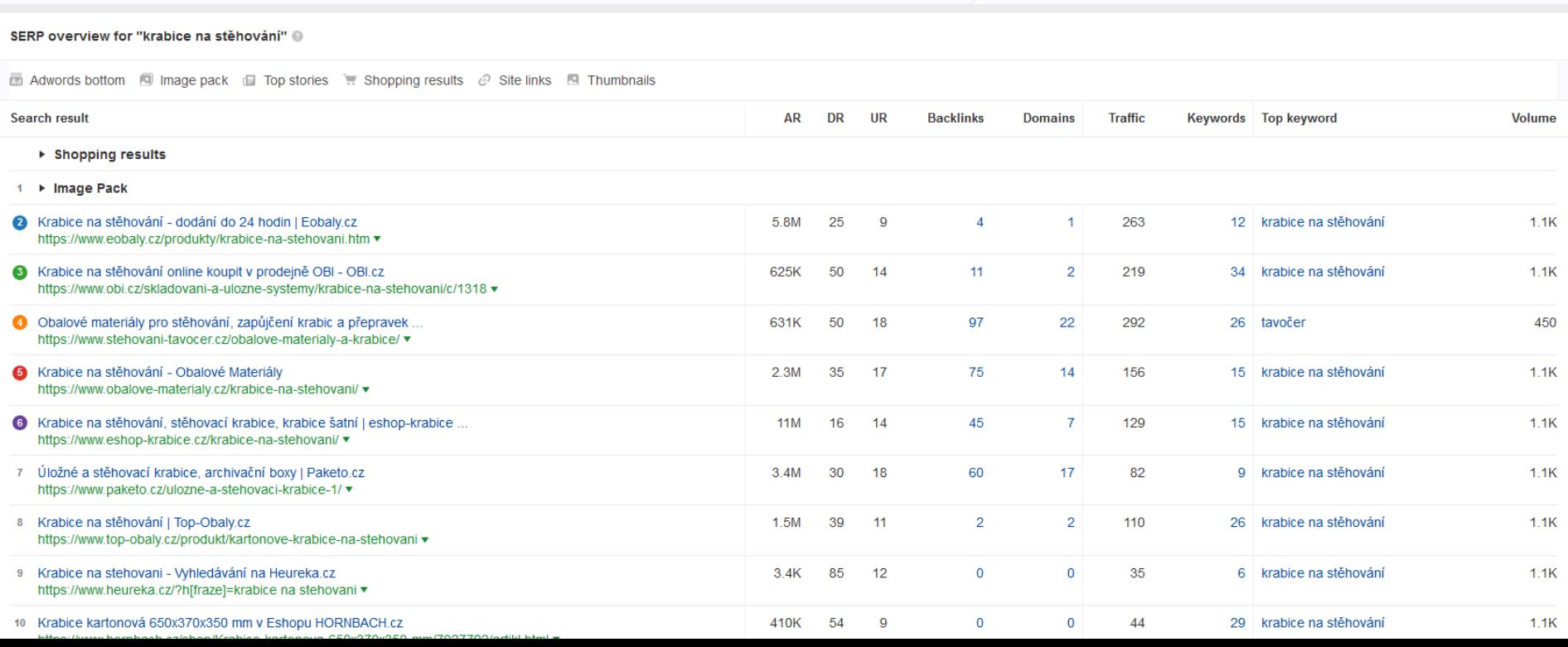

- Vzhledem k výše uvedenému by v praxi mohlo být doporučeno založit stránku s obsahem týkajícím se "krabit na stěhování", nicméně s ohledem na linkbuilding by bylo vhodnější budovat odkazy přímo na kořenovou domény
- Díky tomu, že hlavní doména bude mít dostatek odkazů, začnou se dobře umísťovat i podstránky
- To je dáno efektem předávání tzv. *link juice* (odkazové šťávy)

 $\mathbf{r}$ Zdroj: autor

# Zdroje

- Hardwick, J. (2019, April 25). How to Do an SEO Competitor Analysis [Template Included]. Retrieved from https://ahrefs.com/blog/competitive-analysis/
- Soulo, T. (2019, January 29). 91% of Content Gets No Traffic From Google. And How to Be in the Other 9% (New Research by Ahrefs). Retrieved from https://ahrefs.com/blog/searchtraffic-study/

# Q & A

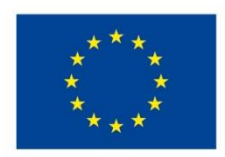

EVROPSKÁ UNIE Evropské strukturální a investiční fondy Operační program Výzkum, vývoj a vzdělávání

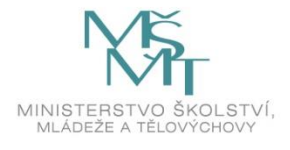

Toto dílo podléhá licenci Creative Commons *Uveďte původ – Zachovejte licenci 4.0 Mezinárodní.*

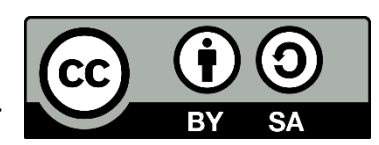